# FORMATION INTRA-ENTREPRISE :

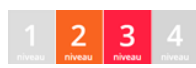

# Contenu pédagogique WINDEV FONDAMENTAUX 2 ET AVANCÉ NIVEAU 3

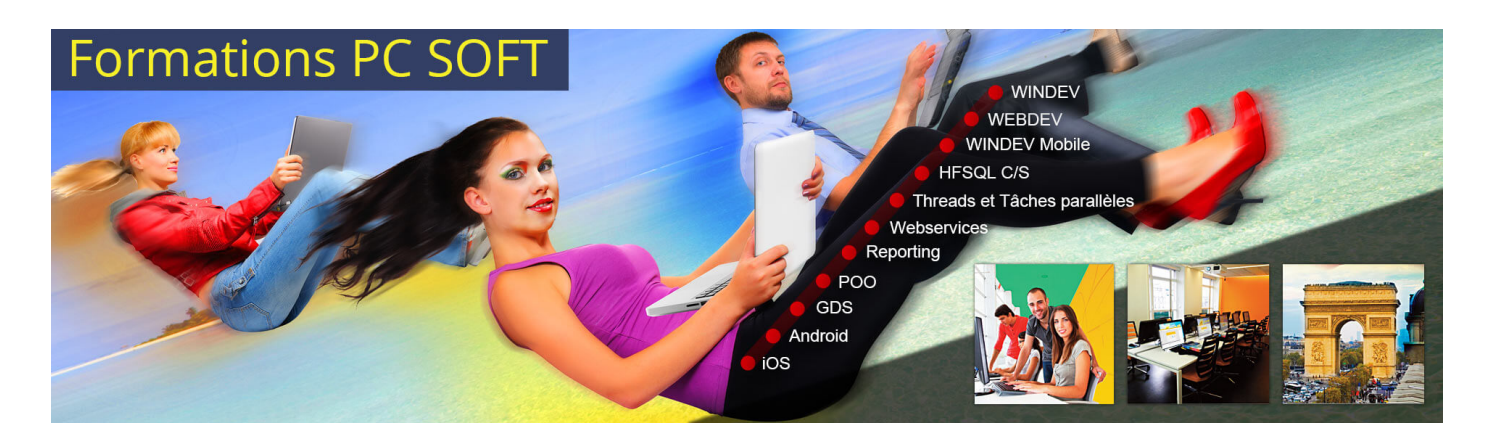

#### Pré-requis (à qui s'adresse cette formation ?)

Cette formation pour développeurs est destinée aux utilisateurs ayant déjà développé des applications avec WINDEV ou ayant préalablement suivi la formation ["Fondamentaux](https://pcsoft.fr/formation/windev/fondamentaux-1/intra-entreprise.html) 1".

Les formations "[Avancé"](https://pcsoft.fr/formation/windev/avance-3-et-4/intra-entreprise.html) sont des compléments idéaux à cette formation.

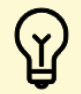

[P](https://pcsoft.fr/formation/windev/fondamentaux-1-et-2/intra-entreprise.html)rofitez d'offres tarifaires exceptionnelles en suivant la formation "Cursus [Fondamentaux](https://pcsoft.fr/formation/windev/fondamentaux-1-et-2/intra-entreprise.html) - 5 jours". Après avoir suivi ces 2 formations, vous maîtrisez les bases pour développer des applications avec WINDEV.

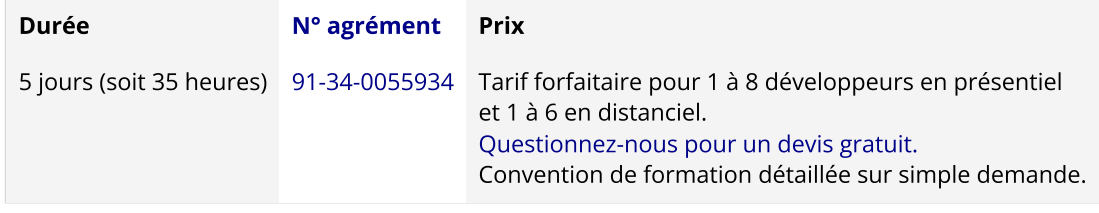

Nous pouvons vous proposer comme contenu pédagogique de cette formation : (Le contenu pédagogique peut être totalement personnalisé)

## Contenu pédagogique :

**Objectifs** Vous apprendrez à :

FONDAMENTAUX 2

- Maîtriser de nouveaux champs évolués (sujet 2)
- Utiliser des nouvelles fonctions du WLangage (sujets 3,4)
- Gérer les conflits d'accès à une base de données (sujet 1)
- Utiliser des fichiers texte, ini et xml (sujet 3)
- Utiliser des triggers par programmation (sujet 1)
- Créer et utiliser des requêtes (sujet 1)
- Partager des ressources (sujet 5)

#### AVANCÉ Niveau 3

- Améliorer les UI & UX (sujet 1)
- Maîtriser de nouveaux champs évolués (sujet 1)
- Utiliser des nouvelles fonctions du WLangage (sujets 1,2)
- Utiliser la compilation dynamique (sujet 2)
- Faire du débogage avancé (sujet 2)

### Moyens pédagogiques, techniques et d'encadrement

#### Formation [intra-entreprise](javascript:lirelasuite() en présentiel

#### Pour chaque stagiaire, il est mis à disposition :

- Un support de cours papier
- Un bloc note
- Un stylo

Le formateur qui assure la formation est un salarié PC SOFT expérimenté.

#### Formation [intra-entreprise](javascript:lirelasuite() en distanciel

Le temps de la formation, vous êtes en contact permanent avec le formateur via le logiciel GotoMeeting (©), qui permet de partager votre écran et le sien.

Vous pouvez également communiquer avec les autres participants pour garder une convivialité à la formation et un échange technique productif.

Le support de cours (format PDF) vous est envoyé avec la convocation avant le début de la formation. Il vous suffit juste d'avoir le produit PC SOFT (en dernière version) nécessaire à la formation installé sur votre machine. (Si tel n'est pas le cas, contactez-nous avant la formation au +33 [\(0\)4](tel:+33467032032) 67 032 032 ou [formation@pcsoft.fr](mailto:formation@pcsoft.fr) afin de trouver une solution ensemble)

Pour en savoir plus sur le [déroulement](https://pcsoft.fr/formation/comment-se-deroule-votre-formation.html) de la formation en distanciel

#### Moyens de suivi de l'exécution de la formation

En fin de stage, l'évaluation de l'acquisition des compétences est faite via un QCM. Une attestation de fin de formation est remise à chaque stagiaire.

#### Programme (détails de cette formation)

Le formateur s'appuie sur le support de cours, adapté aux objectifs de la formation. (le support est fourni en début du stage)

Ce support de cours est découpé en sujets.

Chaque sujet est organisé en 3 axes :

1. présentation théorique du sujet par le formateur et questions/réponses éventuelles

- 2. exercice de mise en application (travail individuel) dans un temps imparti le formateur reste à disposition de chacun pour aider et apporter des explications supplémentaires.
- 3. correction de l'exercice avec toutes les explications nécessaires et questions/réponses éventuelles

le formateur s'assure que chaque stagiaire a bien assimilé l'exercice avant de poursuivre.

Toutes ces méthodes et ces exercices vous serviront à mettre en pratique vos acquis dès votre retour dans votre entreprise.

# FONDAMENTAUX 2 (3 jours, soit 21 heures)

#### Sujet 1. La base de données (3 heures)

- Les requêtes paramétrées
- La gestion des accès concurrentiels et des blocages
- Mise en place du RGPD

#### Sujet 2. UI : User interface design (Interface Homme/Machine) (9 heures)

- Le champ table par programmation
- Le champ jauge
- Les règles d'intégration du multilingue
- Les fichiers INI
- Les champs liste et combo
- Le champ image
- Le champ liste image
- Le champ zone répétée par programmation
- Le champ arbre
- Le champ graphe (Histogramme, Secteur, ...)
- Le champ séparateur
- Le champ boîte à outils
- L'ancrage
- La Visite Guidée
- Le champ Panneau Dockable
- Le champ Disposition
- La gestion des plans
- Le champ Éditeur d'images
- Le champ Jeton

#### Sujet 3. La programmation et les concepts (8 heures)

- Les procédures automatiques
- La gestion des mails (POP, SMTP, Outlook)
- La création d'un client FTP
- Les propriétés des objets
- La création d'un fichier texte
- L'intégration d'un fichier XML simple
- La création et l'intégration d'un composant externe

#### Sujet 4. Les éditions (45 minutes)

- Les codes-barres
- Le passage de paramètres issus de l'UI & UX

Sujet 5. L'installation (30 minutes)

# AVANCÉ Niveau 3 (2 jours, soit 14 heures)

#### Sujet 1. UI : User interface design (Interface Homme/Machine) (9.5 heures)

- Le champ planning par programmation
- Le champ ruban
- Le champ treemap
- Le champ tableur
- Le champ traitement de texte
- Le champ carte
- Le champ table hiérarchique de programmation
- Les modèles de champs
- . Le champ table par programmation : fonctionnalités avancées
- Gestion du Markdown
- Le champ Éditeur de code
- Gestion du Markdown
- Le champ Éditeur de code

#### Sujet 2. La programmation et les concepts (4.5 heures)

- Audit statique
- Audit dynamique
- Dump débogage
- La compilation dynamique
- Le MCU
- La gestion des exceptions
- $\bullet$  OCR
- Zombie (gestion des procédures, rubriques, variables obsolètes)

#### Sujet 3. Le déploiement (15 minutes)

Les patchs

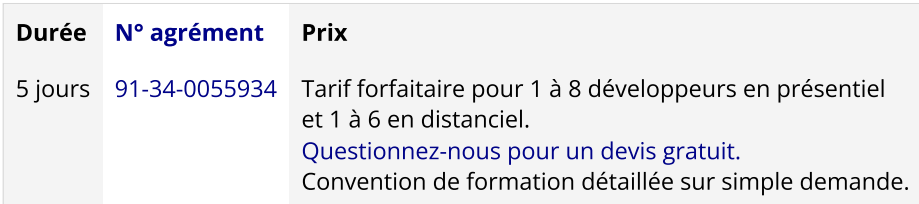

Les [conditions](https://pcsoft.fr/formation/conditions-generales.htm) générales de formation PC SOFT s'appliquent.

Date de révision : Janvier 2024